## Test-diagnostic d'entrée de 2<sup>de</sup> sur Scratch

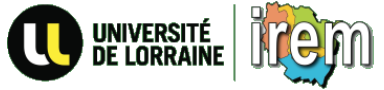

Ce test-diagnostic a été réalisé par le groupe « Apprentissage du code informatique au collège » 2016-2017 de l'IREM de Lorraine.

Il a pour objectif d'aider les professeurs de classe de  $2^{de}$  à déterminer le niveau de connaissance des élèves en programmation par rapport au programme de cycle 4.

Le test est proposé sous forme d'un quiz Socrative mais peut également être donné sous forme imprimée.

## Le quiz Socrative

Socrative est un logiciel utilisable en ligne qui permet de réaliser, partager et faire passer des questionnaires à choix multiples ou questions ouvertes.

Le questionnaire mis en forme est partagé avec le code suivant : SOC-29075249. Tout professeur peut l'importer sous Socrative et proposer le questionnaire brut ou retravaillé aux élèves dont il a la charge.

## Aide pour utiliser Socrative

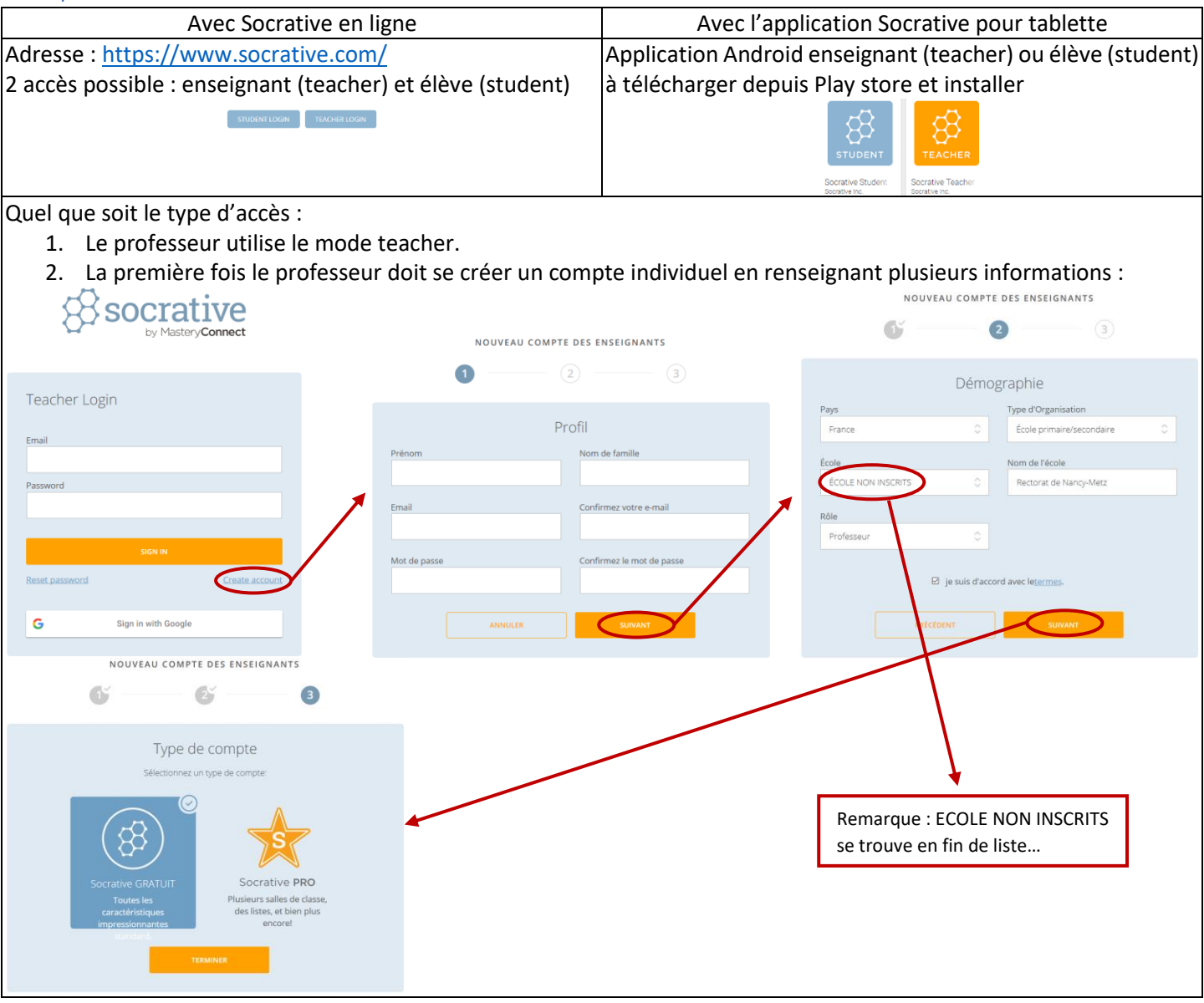

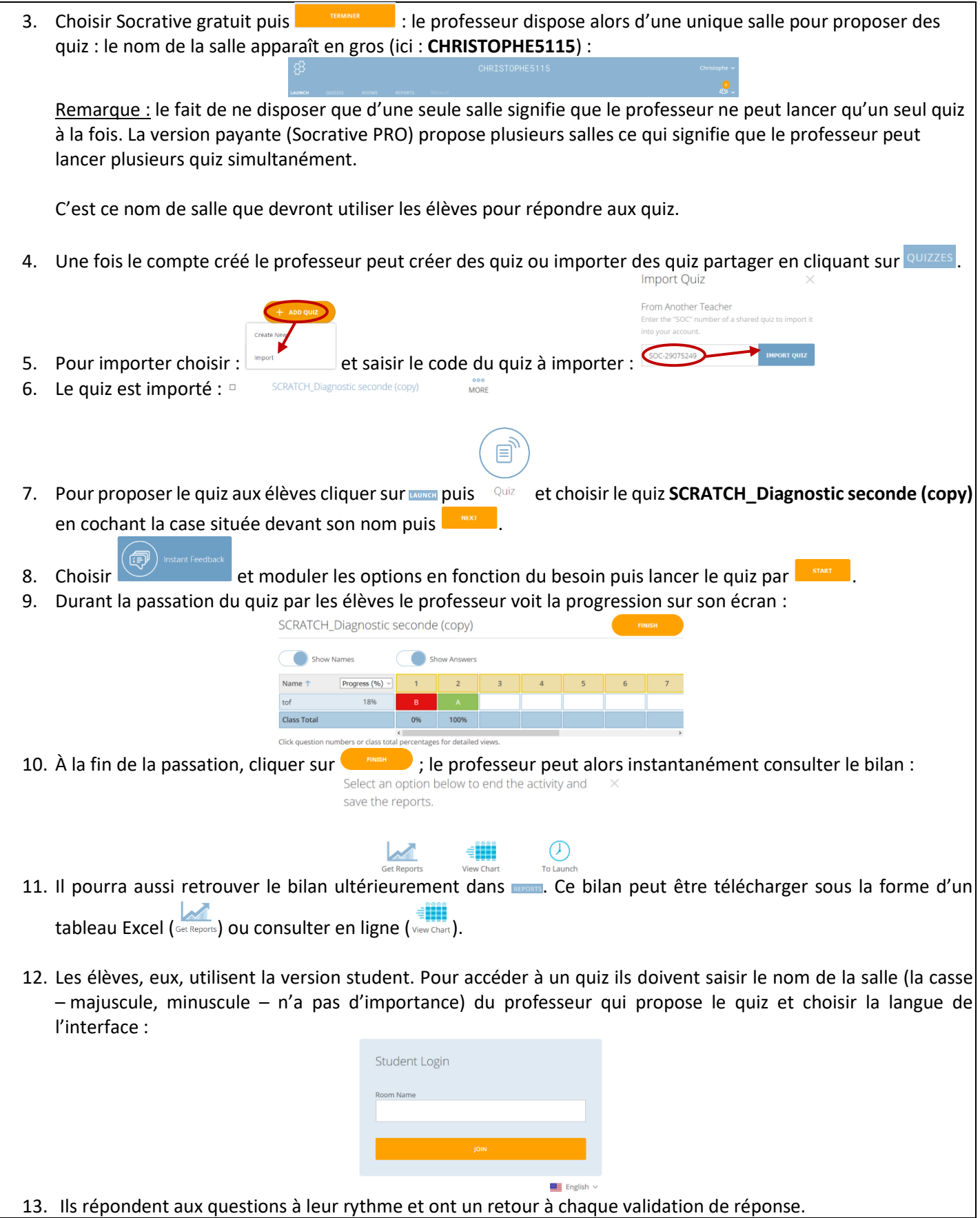

## Le quiz imprimé

Document PDF en téléchargement sur les pages Mathématiques du site académique de Nancy-Metz : <http://www4.ac-nancy-metz.fr/mathematiques/SPIP/spip.php?article232>